# 通信协议

#### 出厂时,通信默认配置为:

设备地址 1 <u>v2.2</u><br>出厂时,通信默认配置为:<br><sub>设备地址</sub> 1<br>波特率 115200 bps<br>超时等待 300 ms<br>发送延时 0 ms <u>v2.2</u><br>出厂时,通信默认配置为:<br><sub>设备地址</sub> 1<br>波特率 115200 bps<br>超时等待 300 ms<br>发送延时 0 ms <u>v2.2</u><br>出厂时,通信默认配置为:<br>设备地址 1<br>波特率 115200 bps<br>超时等待 300 ms<br>发送延时 0 ms<br>发送延时 0 ms

## 简介

- 通信帧格式仅支持 N81/E71/O71;系统自动识别,用户不用设置;
- **通信协议**<br>「时,通信默认配置为:<br>#地址 1<br>#<sup>秦</sup> 115200 bps<br>等待 300 ms<br>延时 0 ms<br>通信帧格式仅支持 N81/E71/O71; 系统自动识别,用户不用设置;<br>但 MODBUS RTU 协议只支持 N81 格式!<br>但 MODBUS RTU 协议只支持 N81 格式!<br>MODBUS ASCII / MODBUS RTU / SCPI<br>SCPI 协议规范 但 MODBUS RTU 协议只支持 N81 格式!<br>■ 同时支持 3 种通信协议,系统自动识别,用户无需设置;如下:<br>MODBUS ASCII / MODBUS RTU / SCPI MODBUS ASCII / MODBUS RTU / SCPI
- SCPI 协议规范
	- 1) 固定起始符号 星号 \*
	- 2) 支持 <sup>2</sup> 种结束符号:回车换行( \r\n ) 和 换行( \n ) ;建议使用回车换行
	- 3) 字母只支持小写

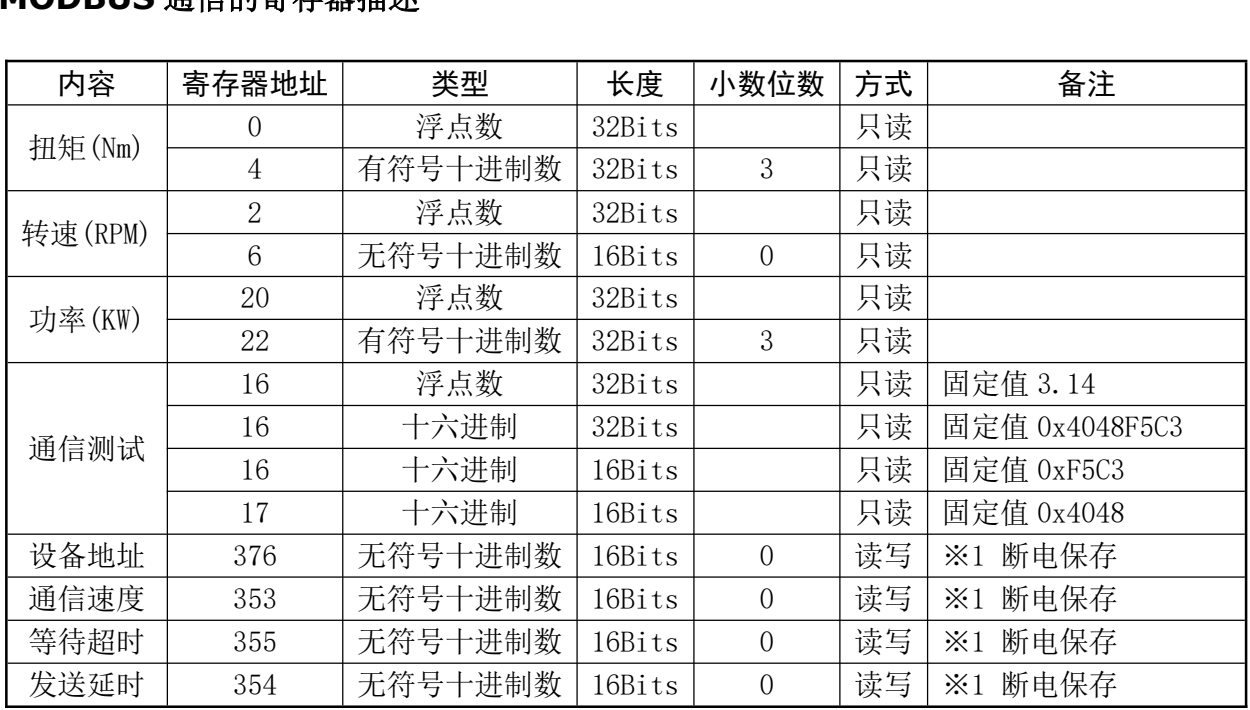

### MODBUS 通信的寄存器描述

※1 设备地址范围 1-254

<u>、延的 | 354 | 元的 9 | 近向数 | 1651ts | - 0 | | 医→ | ベ1 副屯休伊<br>设备地址范围 1-254<br>通信速度范围 0-6; 0-2400 1-4800 2-9600 3-19200 4-38400 5-57600 6-115200 bps</u> 및奋地址氾固 1-254<br>通信速度范围 0-6; 0-2400 1-4<br>等待超时范围 10-999 ms 等待超时范围 10-999 ms<br>发送延时范围 0-99 ms

## SCPI 基本指令

V2.2

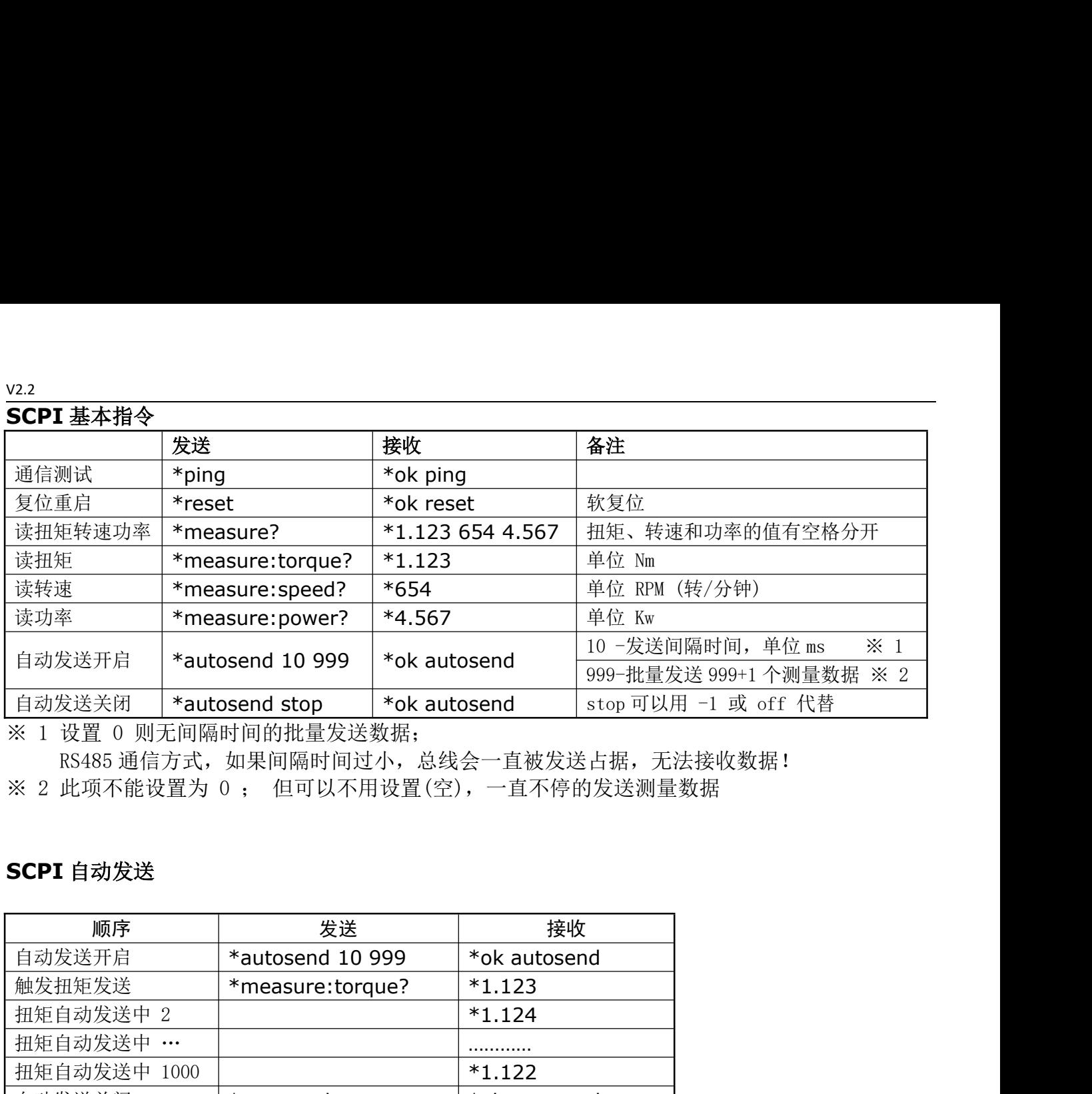

※ 1 设置 0 则无间隔时间的批量发送数据;

<u>& & 人的 | autosend stop | ok autosend | stop 可以用 1 或 611 Rd |</u><br>设置 0 则无间隔时间的批量发送数据;<br>RS485 通信方式,如果间隔时间过小,总线会一直被发送占据,无法接收数据! ※ 1 设量 0 则无同隔时同的批重及及致强;<br>RS485 通信方式,如果间隔时间过小,总线会一直被发送占据,无法接收数排<br>※ 2 此项不能设置为 0 ; 但可以不用设置(空),一直不停的发送测量数据

# SCPI 自动发送

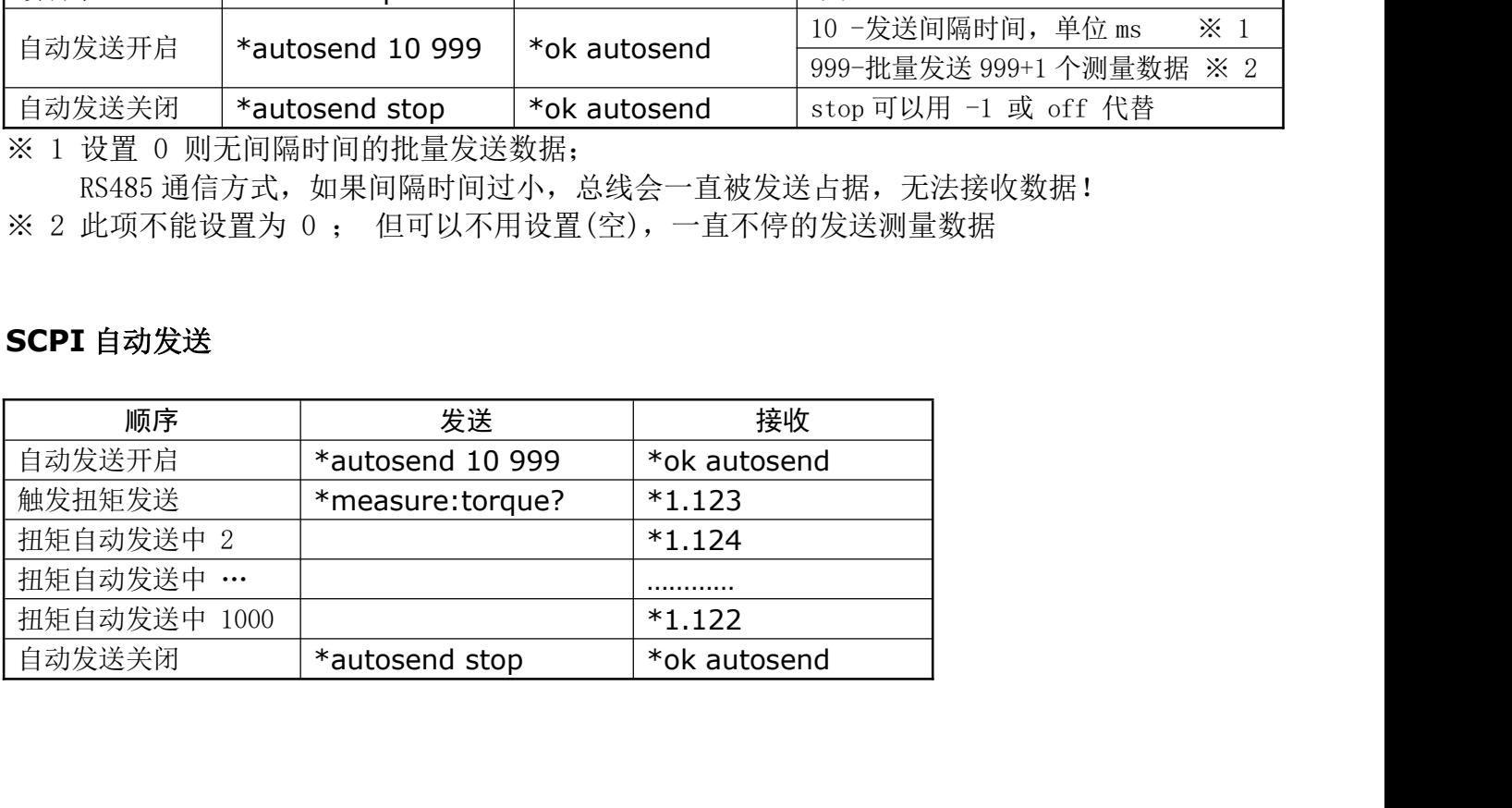

## SCPI 通信配置

V2.2

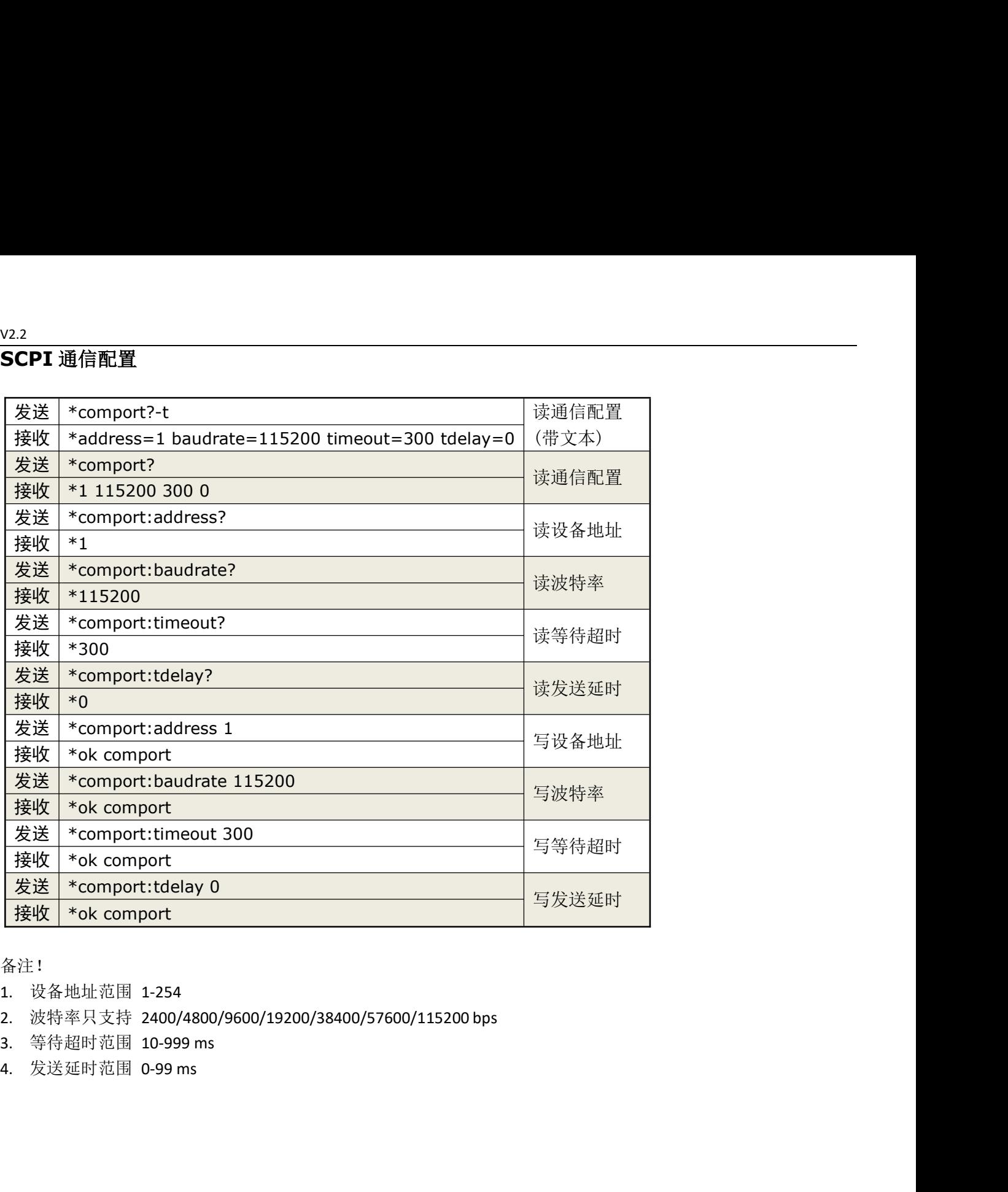

备注!

- 1. 设备地址范围 1-254
- 
- 
- 

# SCPI 扩展指令

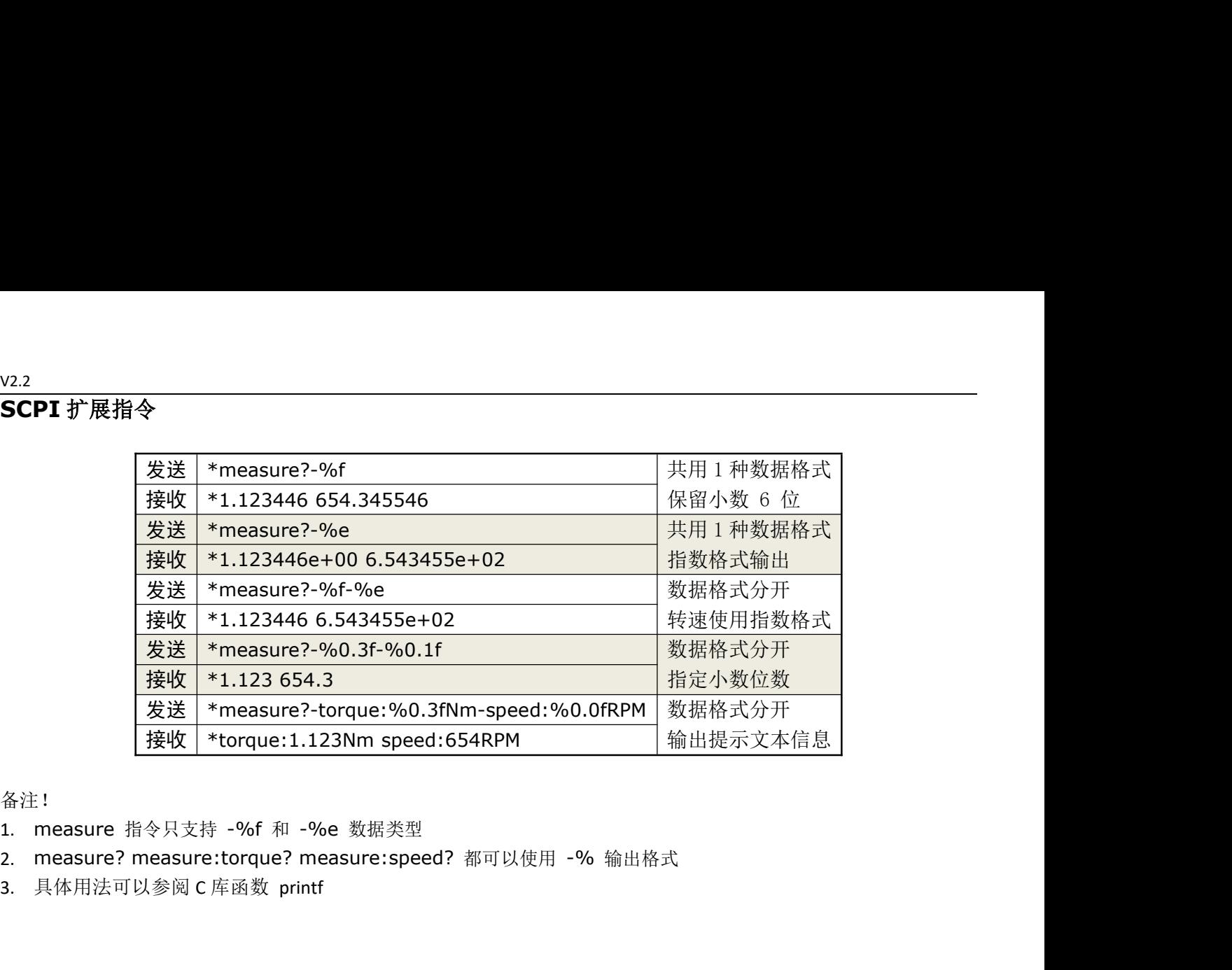

备注!

- 1. measure 指令只支持 -%f 和 -%e 数据类型
- 
- 3. 具体用法可以参阅 C 库函数 printf